**AutoCAD Crack License Key [Mac/Win]**

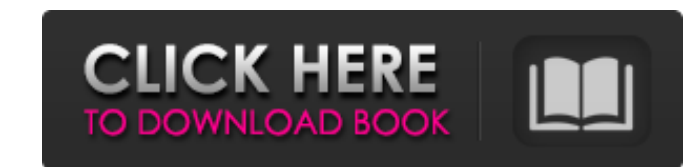

## **AutoCAD Crack Product Key Full Free Download X64 (Final 2022)**

You can open the dialog box using any of the following methods. In AutoCAD 2016, the Power User button is in the status bar located in the bottom-right corner of the drawing window. 1. Press the The Context Menu entry, sho or open a file. Zoom, used to zoom the drawing. Zoom To, used to zoom the drawing to an existing scale. Zoom All, used to zoom the drawing to the full view of the current viewport (i.e., display area). AutoCAD 2016. 2. Pre pressed either by using your keyboard or by using the mouse. 3. Right-click on the toolbar and select the Power User option. The Power User option is available through the context menu of the toolbar. For AutoCAD 2012 and and earlier) For AutoCAD 2013 and 2014, the Power User option is available by pressing the Power User button. To access the dialog box, you must first press the Power User button. Press the Power User button, you can't acc Press the Power User button to access the dialog box. Note: Accessing the Power User dialog box is equivalent to opening the Power User application context menu. The Power User application context menu is available by pres

### **AutoCAD Crack + Keygen Full Version Free Download [Mac/Win]**

The modern version of AutoCAD Product Key is also available for both Windows 10 and Mac OS operating systems. Features Autocad has a number of features: 2D drawing, vector and raster graphics, hyper-realism intelligent dra dimensioning dynamic hatching AutoCAD's ability to export to CAD formats, including AutoCAD DWG printing and print layout apperance customization such as shapes, colors, etc. access to web services emailing/skype autocad 3 basic edition has been removed. In this version, some of the functionality has been made optional. The LT version also has fewer features and users can only use the built in C++ language and a lower level GUI. Autocad now as a Web Edition. Autocad LT only comes in the Windows platform. In Autocad Professional 2016, there is also a free version, which is only available for the Windows platform. In the latest version of Autocad LT, it support XML, Visual LISP, VBA and Autodesk Exchange Apps have been removed. This version is also limited to the.NET framework. Reception AutoCAD has won several awards. In 2007, it was voted the best CAD program in PC Magazines an

## **AutoCAD Crack+ Activation**

Then go to settings (on the home screen) and click on the Autodesk menu and select "Keygen". The file "-adkXXXXX.scad" will be generated automatically in the folder "/adk". Where to find the cracked version of Autodesk Aut left side of the home screen. Steps to open Autodesk Autocad Open the Autodesk Autocad application, then click on the Autodesk menu on the home screen and click on "Keygen". The serial number will be displayed, you can dow You can also try the autocad 2014 You can also try autocad pro 2012 Steps to get the Activation Code for Autodesk Autocad You will get the Autodesk Autocad activation code in the application. If you see a message like "The Activation code for Autodesk Autocad After you enter the serial number in the application, it will display the Autocad serial number. If you see a message like "The serial number is invalid" then it means that the serial n serial number

#### **What's New In?**

The new Print Advisor tool helps you quickly send your drawings to the print shop for proofing. (video: 1:30 min.) Saving your work is now easier than ever. You can save directly from the Print Preview window. (video: 2:40 Protractor, and Vector tools. Your changes are immediately applied to the model. (video: 3:50 min.) You can now add real-world dimensions to your drawings by linking dimension lines to a field. (video: 4:50 min.) Faster Li existing field. You can link objects to a field using the Dimension tab of the Link Editor, the Dimension tab of the Link Editor, the Dimension Link tool, or the Field Manager window. (video: 2:10 min.) Use the Linking Qui Quicker from the Link menu. New Learn By Example tool in the Drawing Ribbon: Learn new commands through a series of step-by-step drawings that introduce you to different commands and their options. Find Design Center. You system. When you have a question, just type it into the Find a Topic window. Find Online Help Topics: Access online help topics for commands, topics, and categories. Click Help Online from the Help menu to open a new brows

# **System Requirements:**

Windows 7/8/8.1/10 and Linux 32 bit or 64 bit 4GB of RAM or more OS X Intel Not recommended for Macs with Radeon or NVIDIA graphics Resolution: 1280x720 Aspect Ratio: 4:3 Videos: 240p, 1080p, 720p, 480p Additional Informat